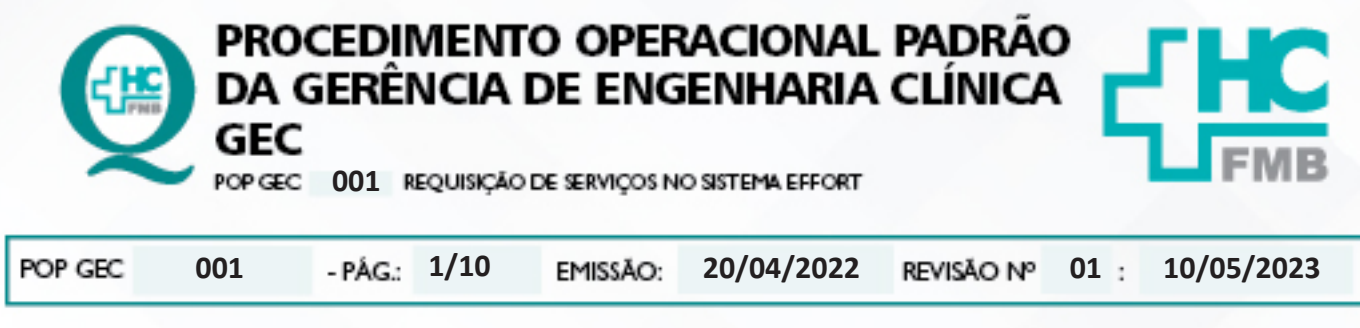

#### **1. OBJETIVO:**

Padronizar a solicitação de Requisições de Serviços à Engenharia Clínica via Sistema EFFORT.

## **2. ABRANGÊNCIA:**

Funcionários do Complexo Autárquico HCFMB.

## **3. MATERIAL E DOCUMENTOS NECESSÁRIOS:**

**3.1. Equipamentos de Proteção Individual (EPI's):** Não se aplica.

**3.2. Materiais e Equipamentos Específicos para o Procedimento:** computador com acesso à internet.

## **4. PROCEDIMENTO:**

- tar a necessidade de serviços de reparo em algum equipamento;
- ar o Sistema EFFORT via Portal de Acesso a Sistemas do HCFMB solder
- no ícone "Engenharia Clínica";

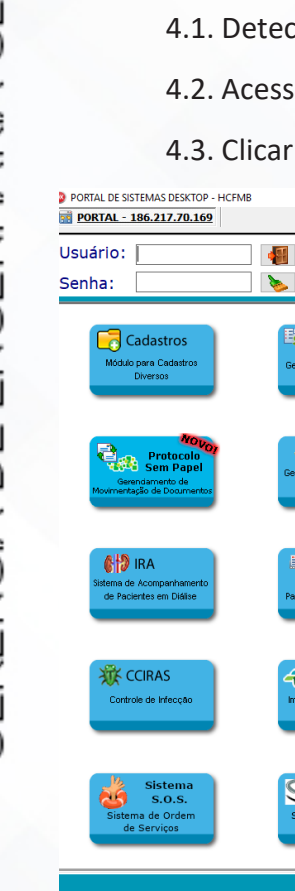

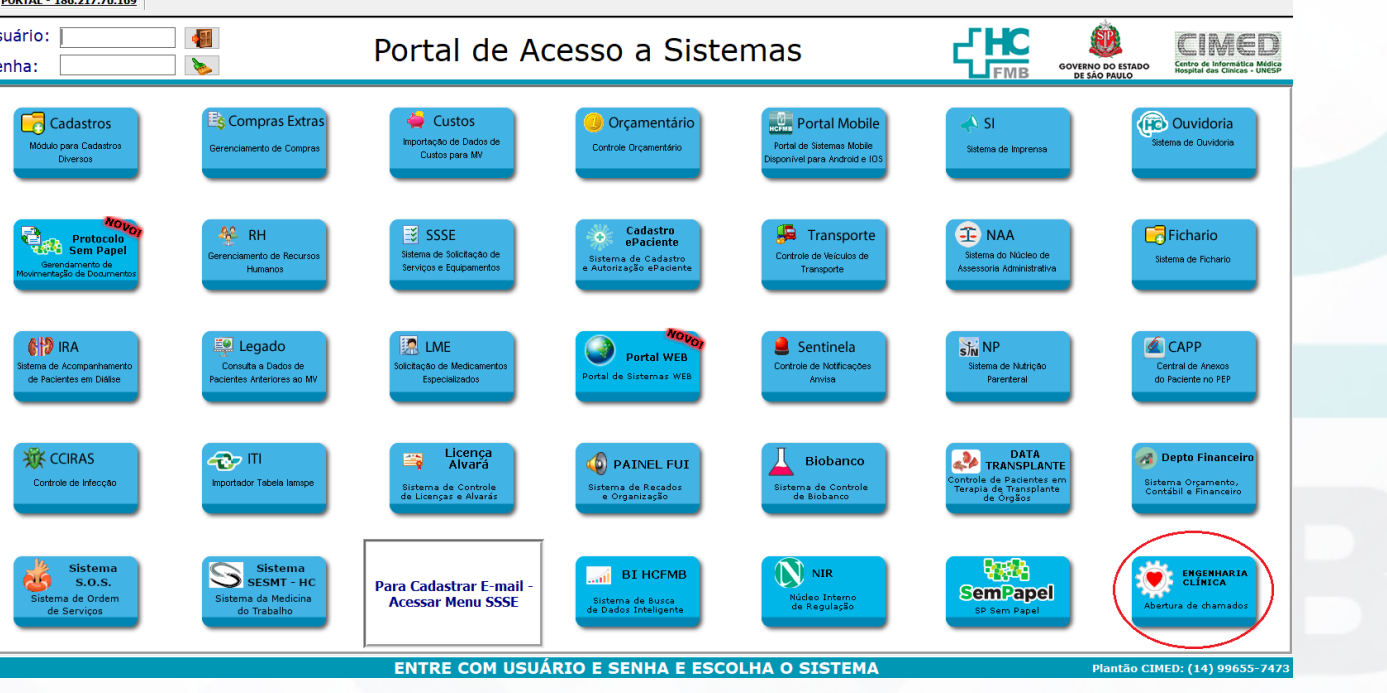

Aprovação - Diretor do Departamento de Infraestrutura: Marcelo Roberto Martins | Gerente da GEC: Vinicius Tadeu Ramires

 $\sigma$ 

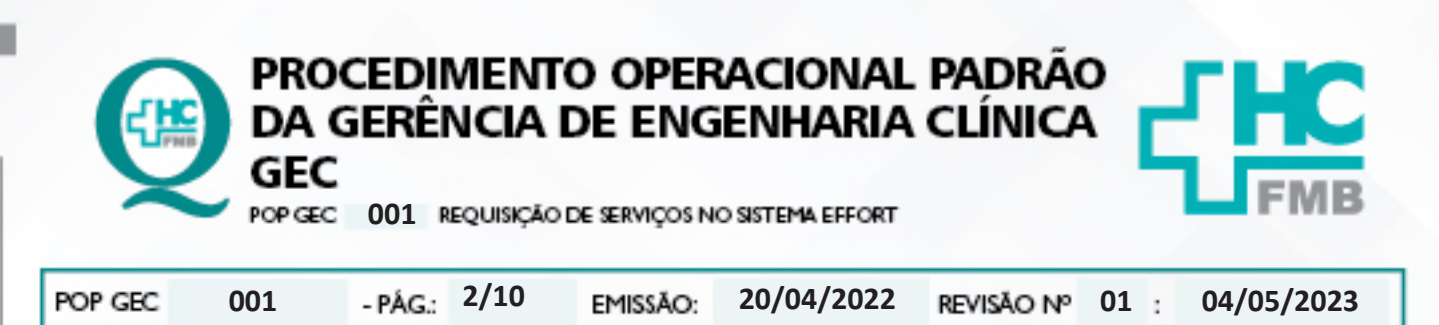

HOSPITAL DAS CLÍNICAS DA FACULDADE DE MEDICINA DE BOTUCATU - UNESP<br>Av. Prof. Mário Rubers Gulmarães Montenegro, x/n-Unesp Gampus de Botucatu | CEP: 18618-687 - Botucatu - São Paulo-Brasil | Tel: (14) 3811-6000

4.4. Ou acessar diretamente pela barra de endereços do browser através do link: "**https:// ses-sp.globalthings.net/Login.aspx**";

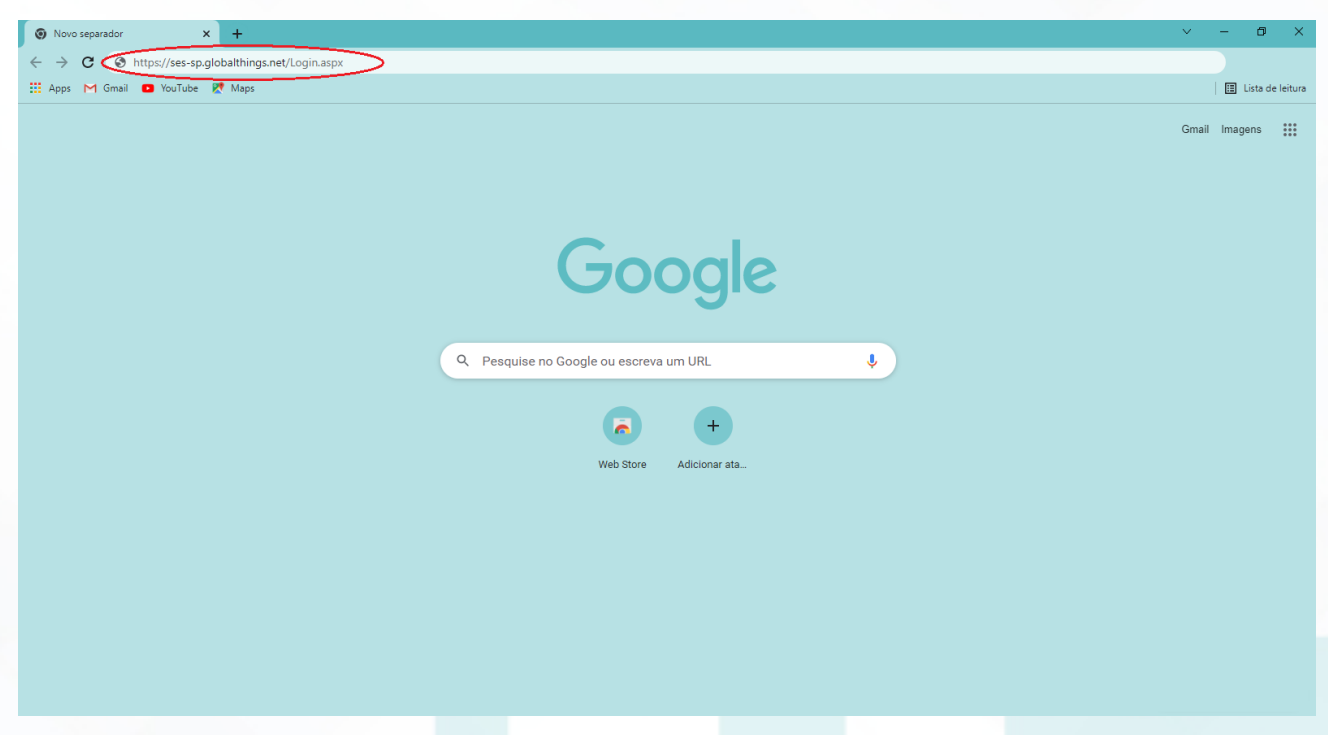

4.5. Preencher na tela inicial do Sistema Effort, os campos com os dados pessoais de "Nome de Acesso" e "Senha";

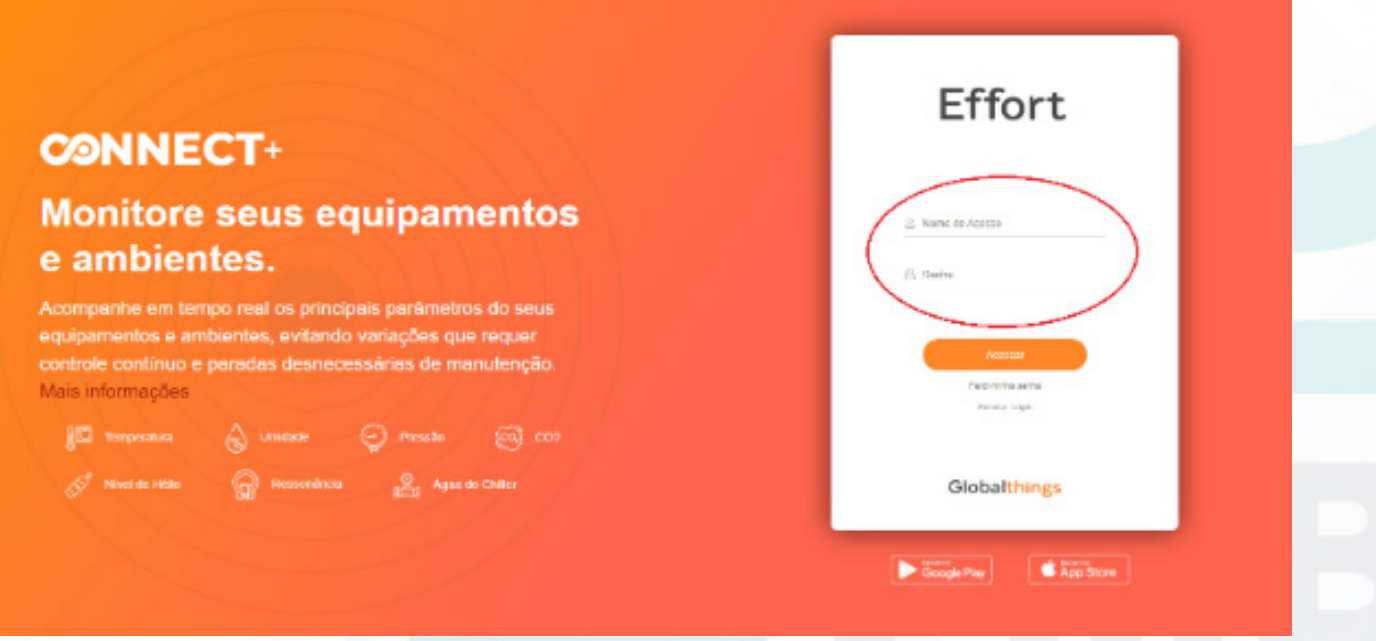

Aprovação - Diretor do Departamento de Infraestrutura: Marcelo Roberto Martins | Gerente da GEC: Vinicius Tadeu Ramires

Assessoria do Núcleo de Gestão da Qualidade - Gestão 2023

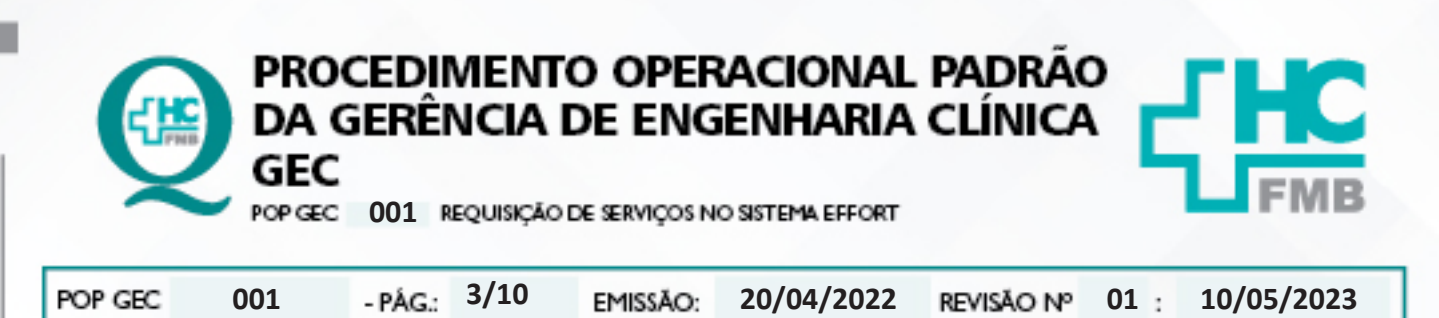

HOSPITAL DAS CLÍNICAS DA FACULDADE DE MEDICINA DE BOTUCATU - UNESP<br>Av. Prof. Mário Rubers Gulmarães Montenegro, xin-Unesp Gampus de Botucatu | CEP: 18618-607- Botucatu - São Paulo-Brasil | Tel.: (14) 3811-6000

4.6. Clicar no menu à esquerda na opção "Ordem de Serviço" e após no submenu "Minhas Requisições de Serviço";

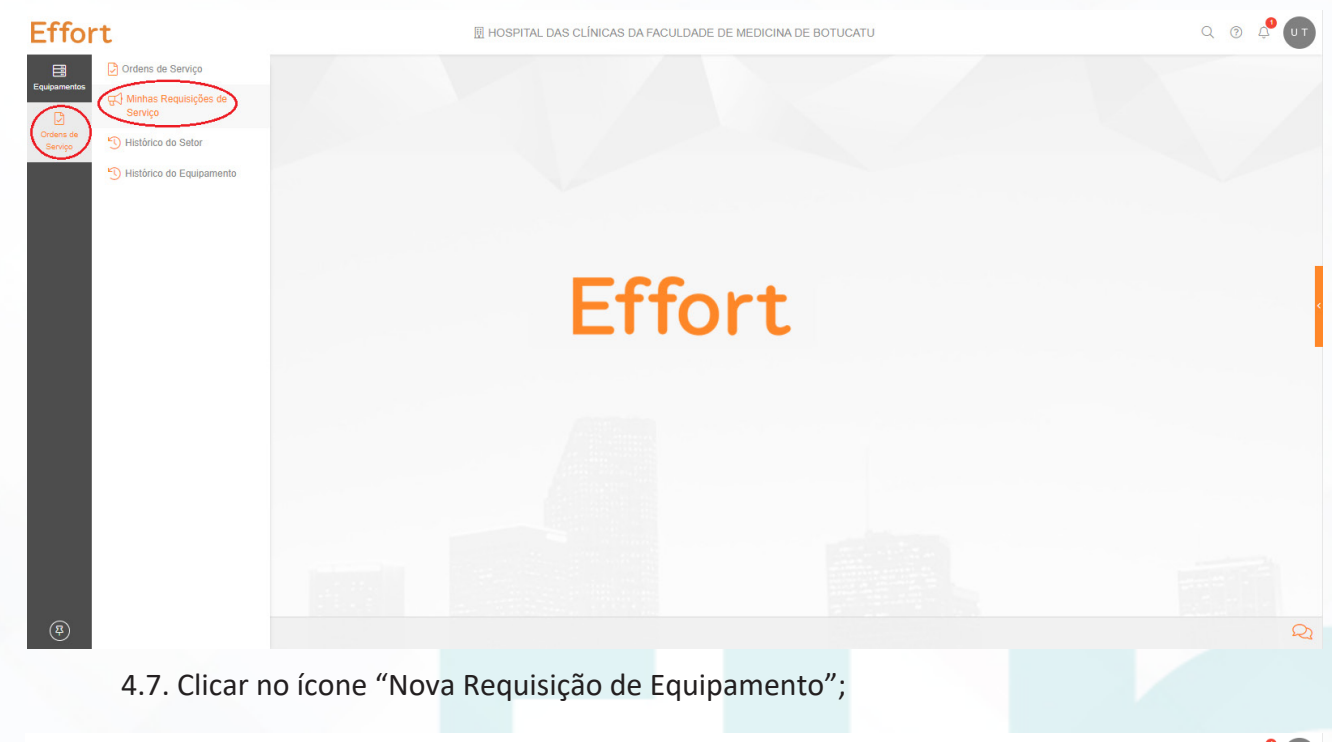

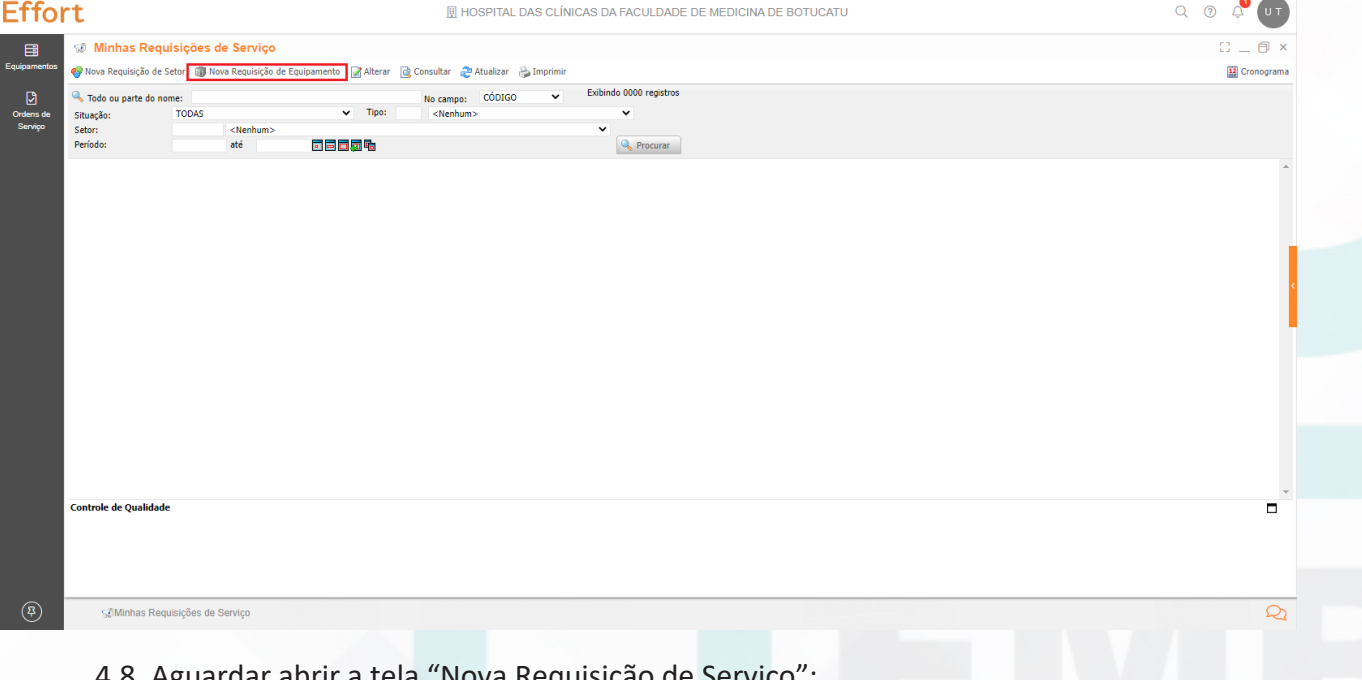

4.8. Aguardar abrir a tela "Nova Requisição de Serviço";

4.9. Preencher o campo "Setor";

HOSPITAL DAS CLÍNICAS DA FACULDADE DE MEDICINA DE BOTUCATU - UNESP<br>Av. Prof. Mário Rubers Gulmarães Montenegro, x/n-Unesp Gampus de Botucatu | CEP: 18618-687 - Botucatu - São Paulo-Brasil | Tel.: (14) 3811-6000

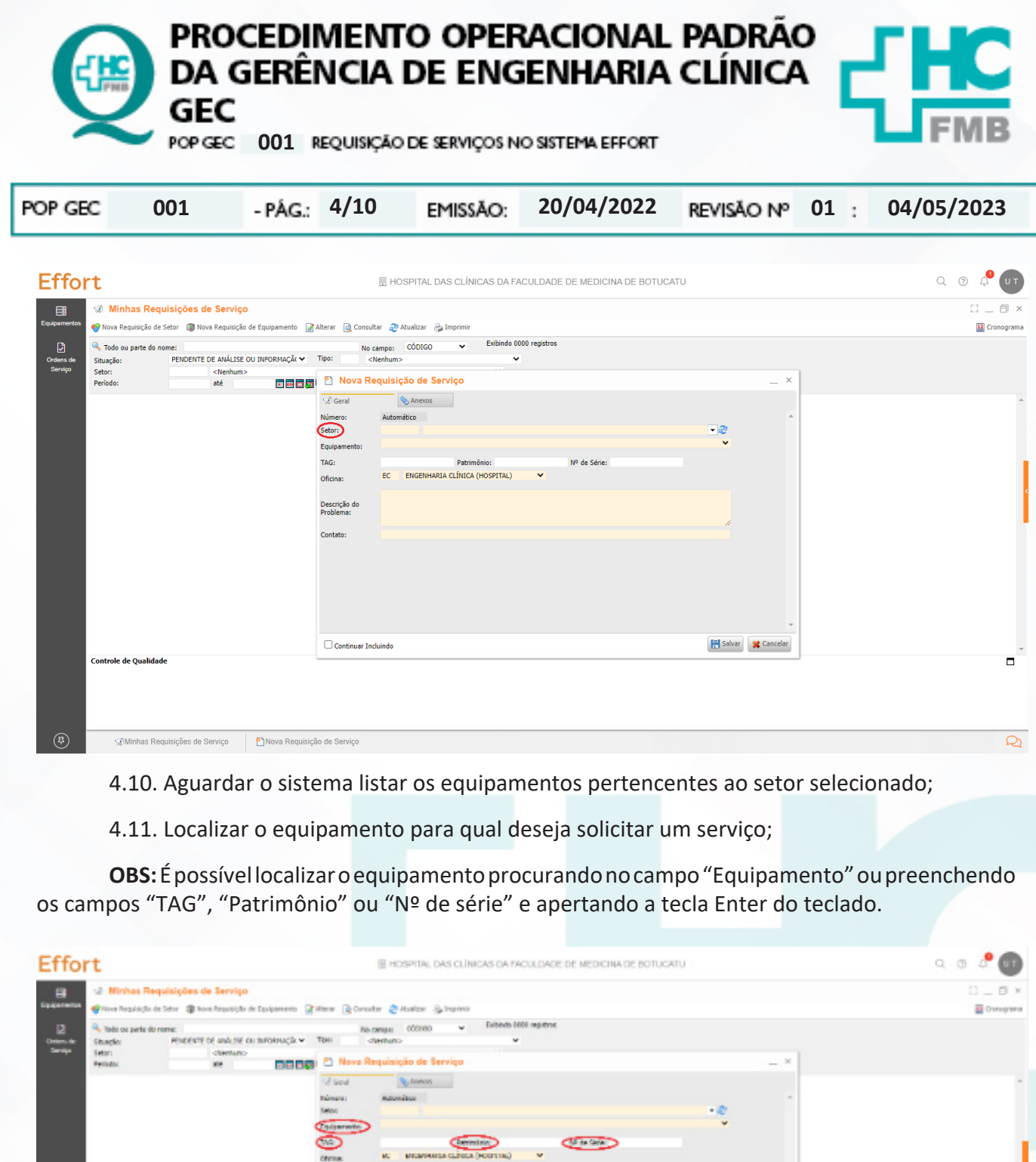

Aprovação - Diretor do Departamento de Infraestrutura: Marcelo Roberto Martins | Gerente da GEC: Vinicius Tadeu Ramires

Davrski do

Opense zdará

×

Assessoria do Núcleo de Gestão da Qualidade - Gestão 2023

 $\blacksquare$ 

 $\overline{Q}$ 

**IN Silver McGreeke** 

 $^{\circ}$ 

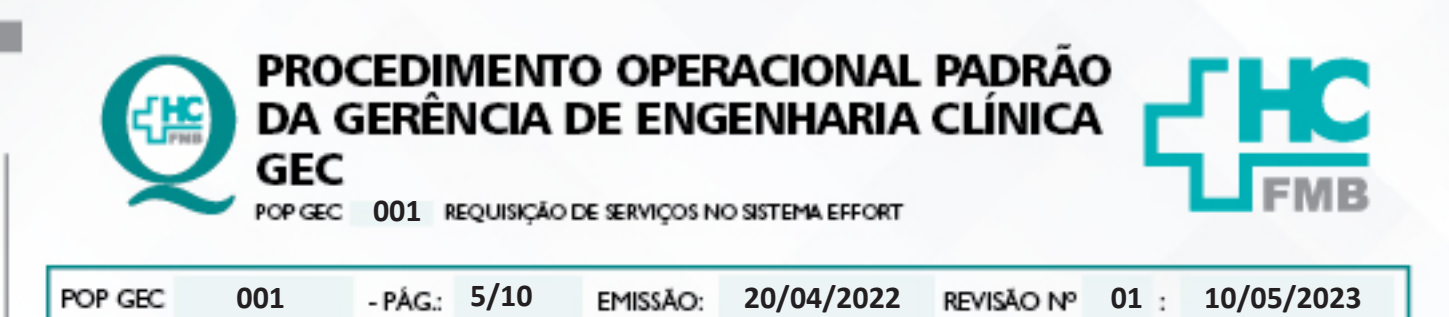

HOSPITAL DAS CLÍNICAS DA FACULDADE DE MEDICINA DE BOTUCATU - UNESP<br>Av. Prof. Mário Rubers Gulmarães Montenegro, xin-Unesp Gampus de Botucatu | CEP: 18618-607- Botucatu - São Paulo-Brasil | Tel.: (14) 3811-6000

4.12. Relatar no campo "Descrição do Problema", de forma detalhada o defeito apresentado e/ou o serviço a ser realizado;

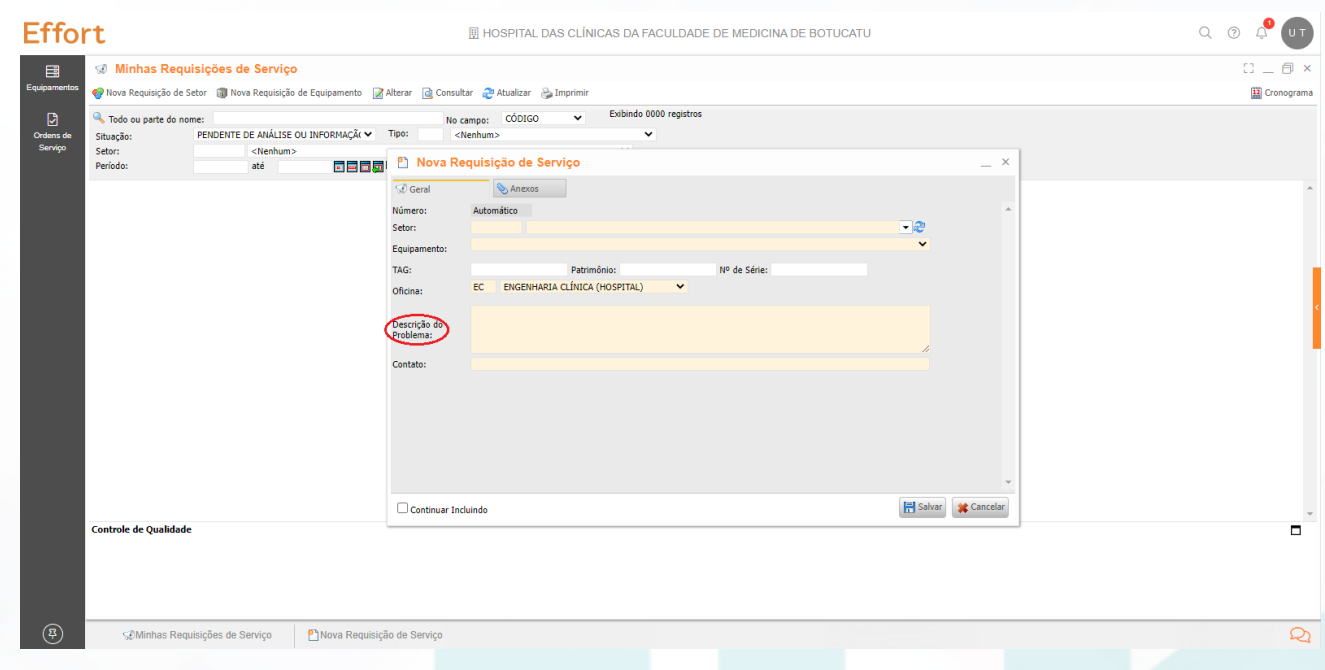

4.13. Identificar no campo "Contato", pelo menos dois responsáveis do setor para acompanhamento do atendimento e um telefone de contato do setor;

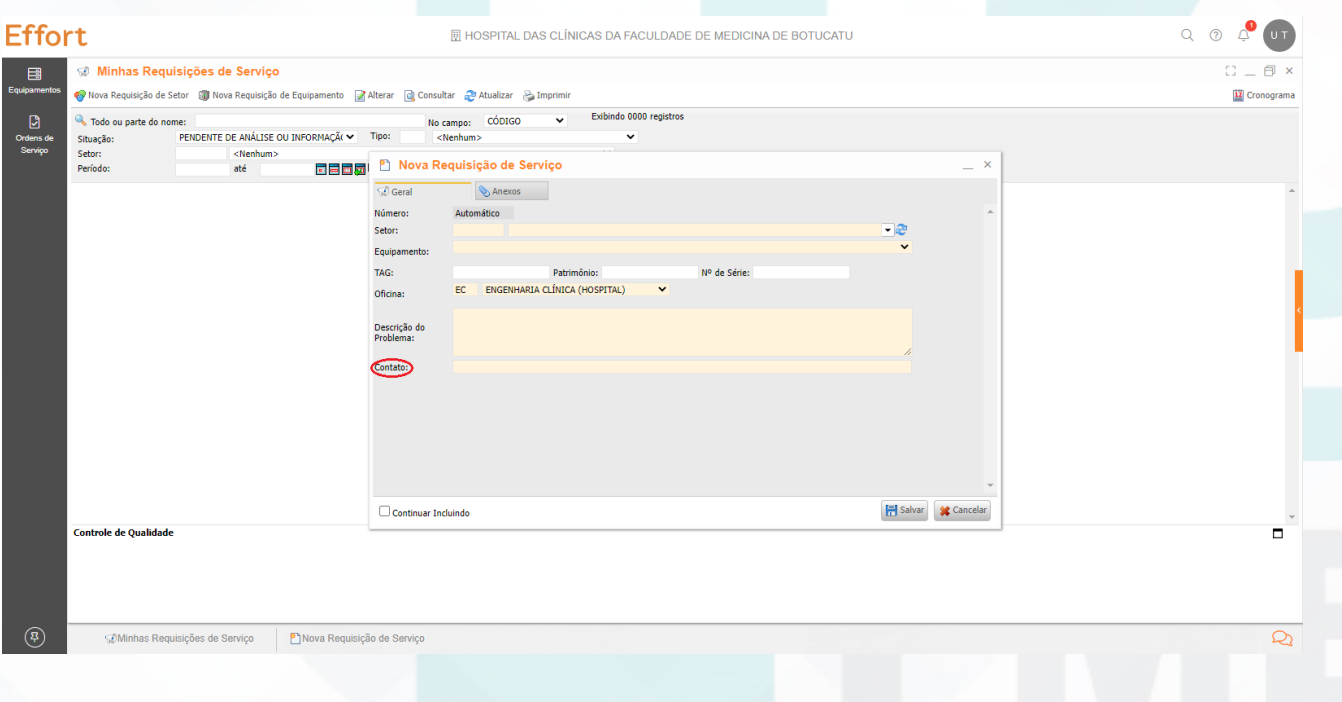

HOSPITAL DAS CLÍNICAS DA FACULDADE DE MEDICINA DE BOTUCATU - UNESP<br>Av. Prof. Mário Rubers Gulmarães Montenegro, s/n-Unesp Gampus de Botucatu | CEP: 18618-687 - Botucatu - São Paulo-Brasil | Tel: (14) 3811-6000

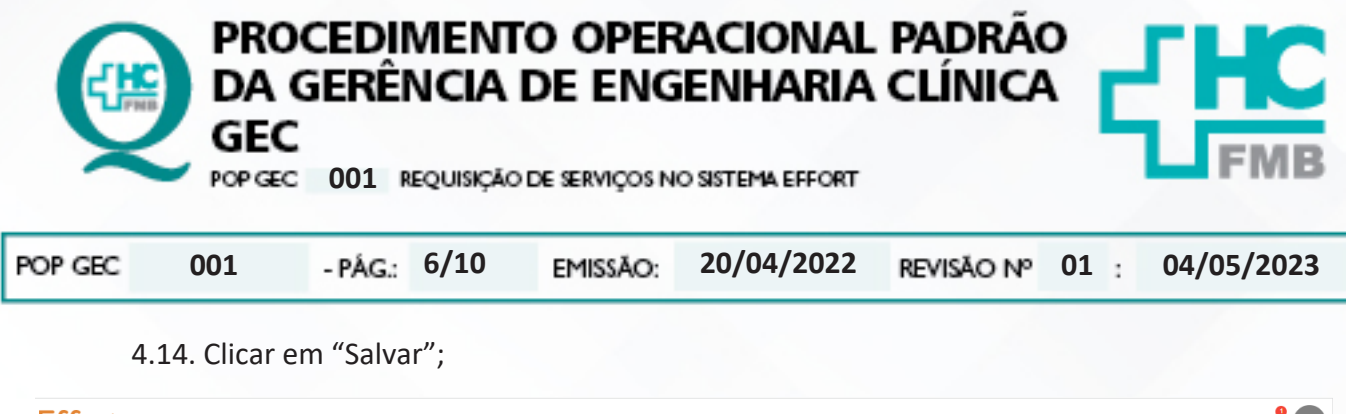

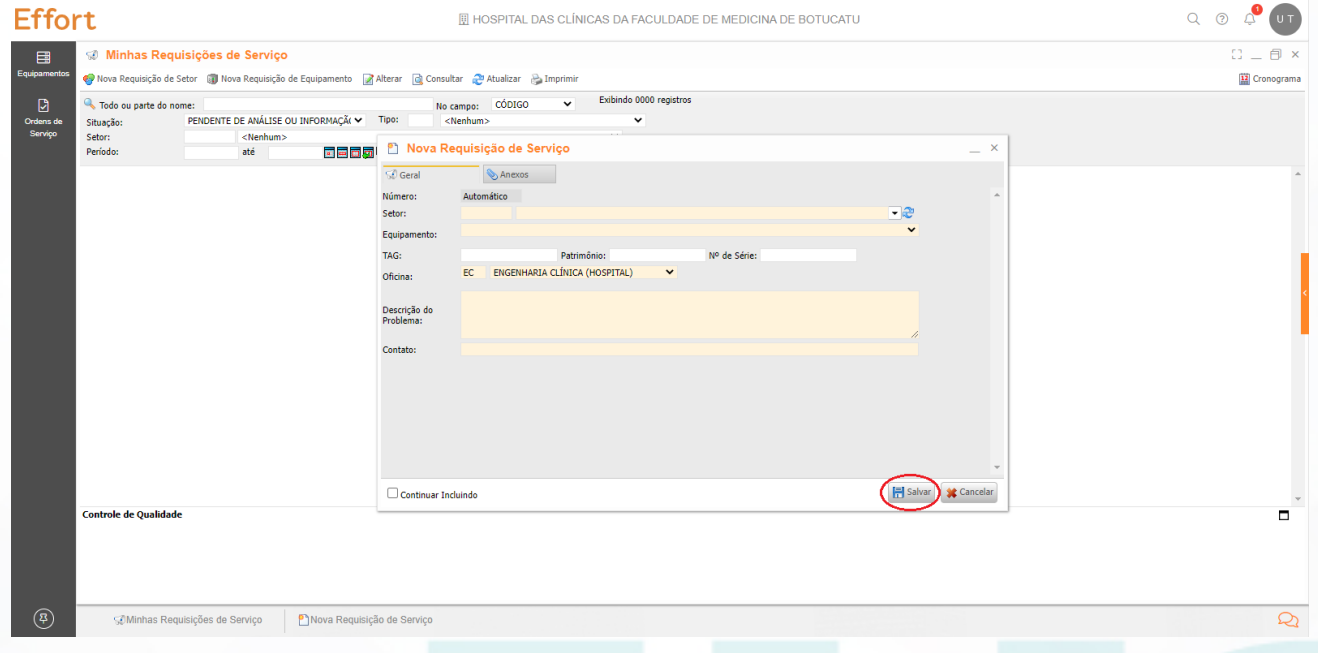

4.15. Aguardar a tela onde é possível identificar o número da requisição no campo código. Esse número poderá ser usado para futuros contatos com a GEC;

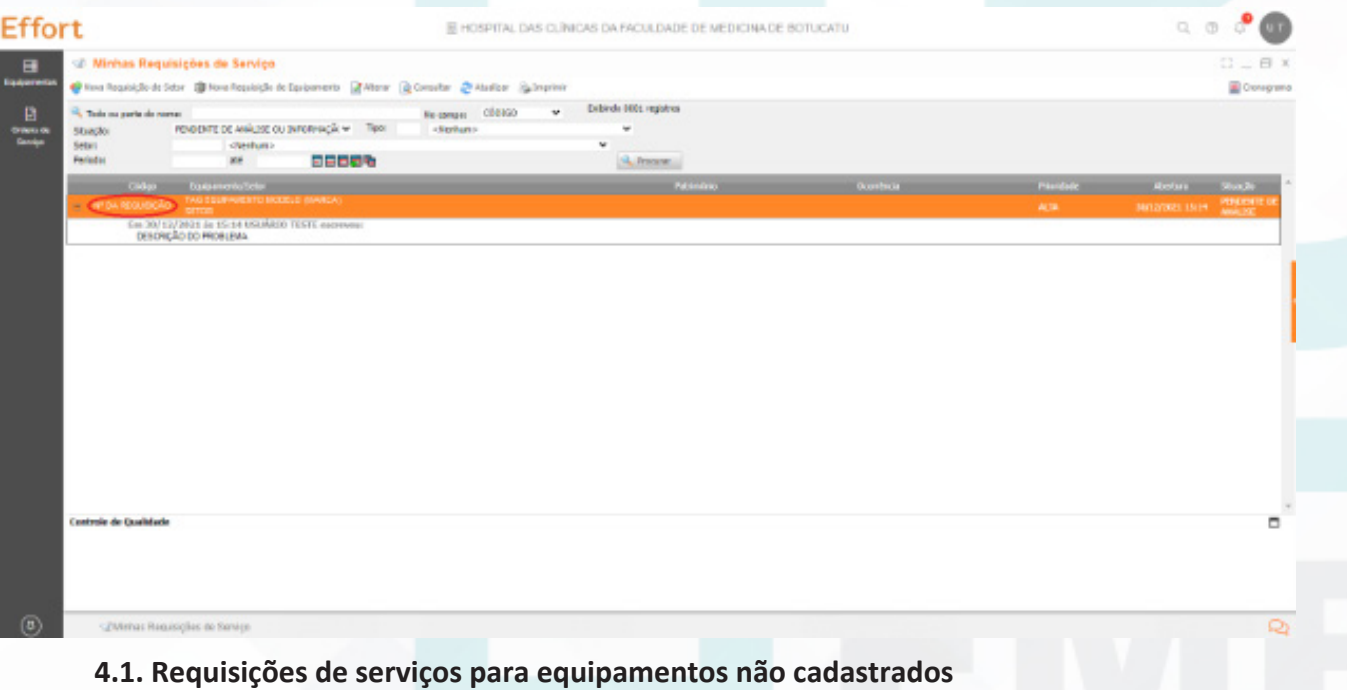

1. Realizar a requisição de serviço selecionando o setor;

Aprovação - Diretor do Departamento de Infraestrutura: Marcelo Roberto Martins | Gerente da GEC: Vinicius Tadeu Ramires

Assessoria do Núcleo de Gestão da Qualidade - Gestão 2023

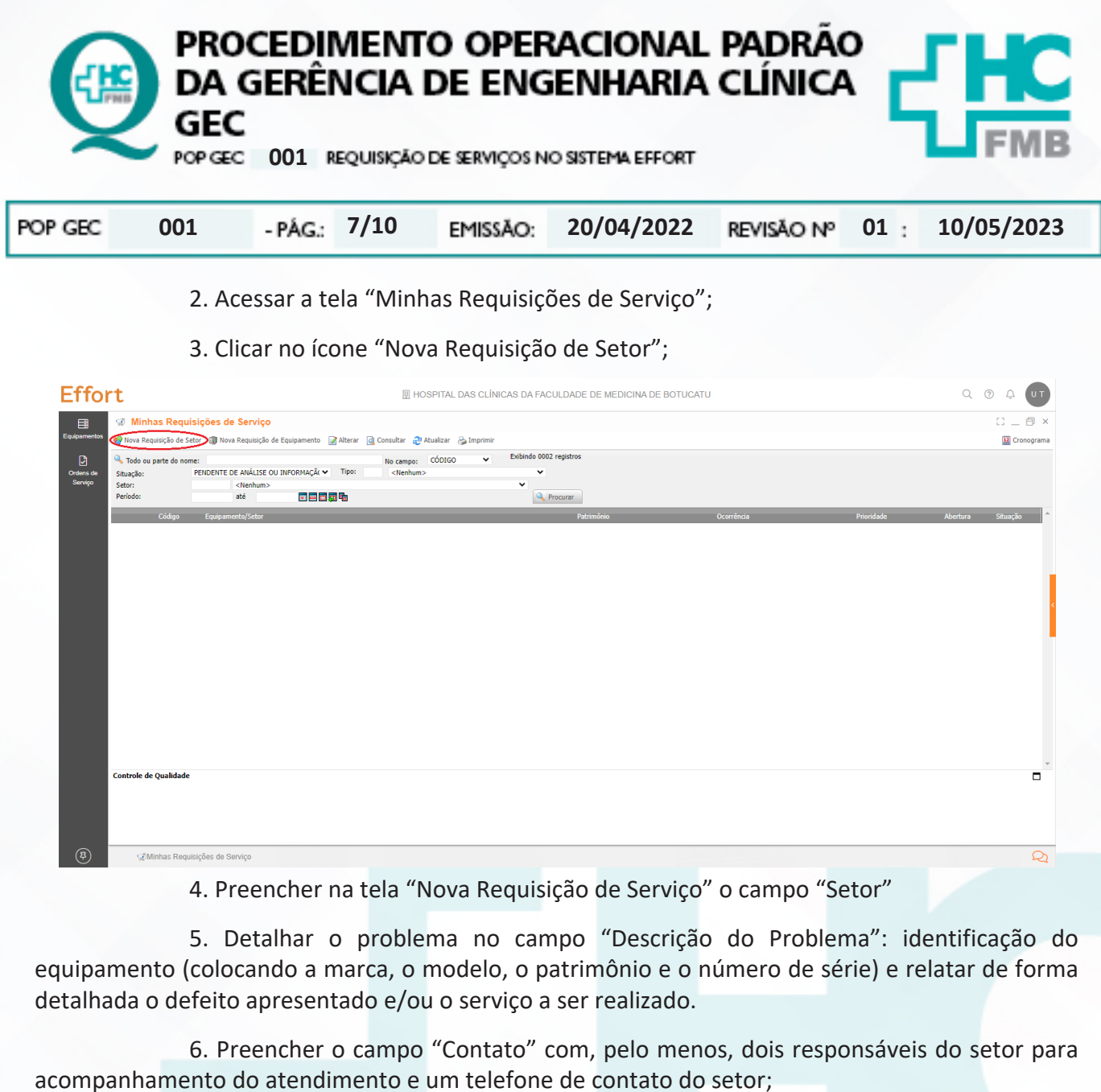

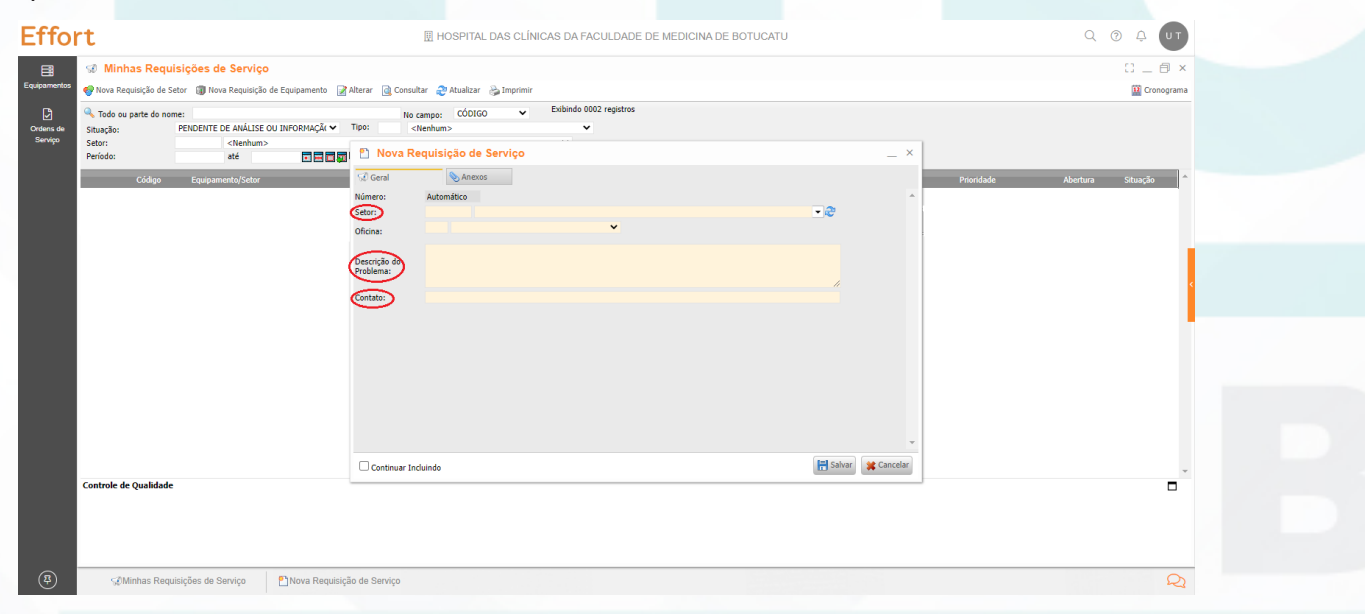

Aprovação - Diretor do Departamento de Infraestrutura: Marcelo Roberto Martins | Gerente da GEC: Vinicius Tadeu Ramires

Assessoria do Núcleo de Gestão da Qualidade - Gestão 2023

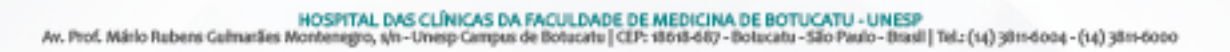

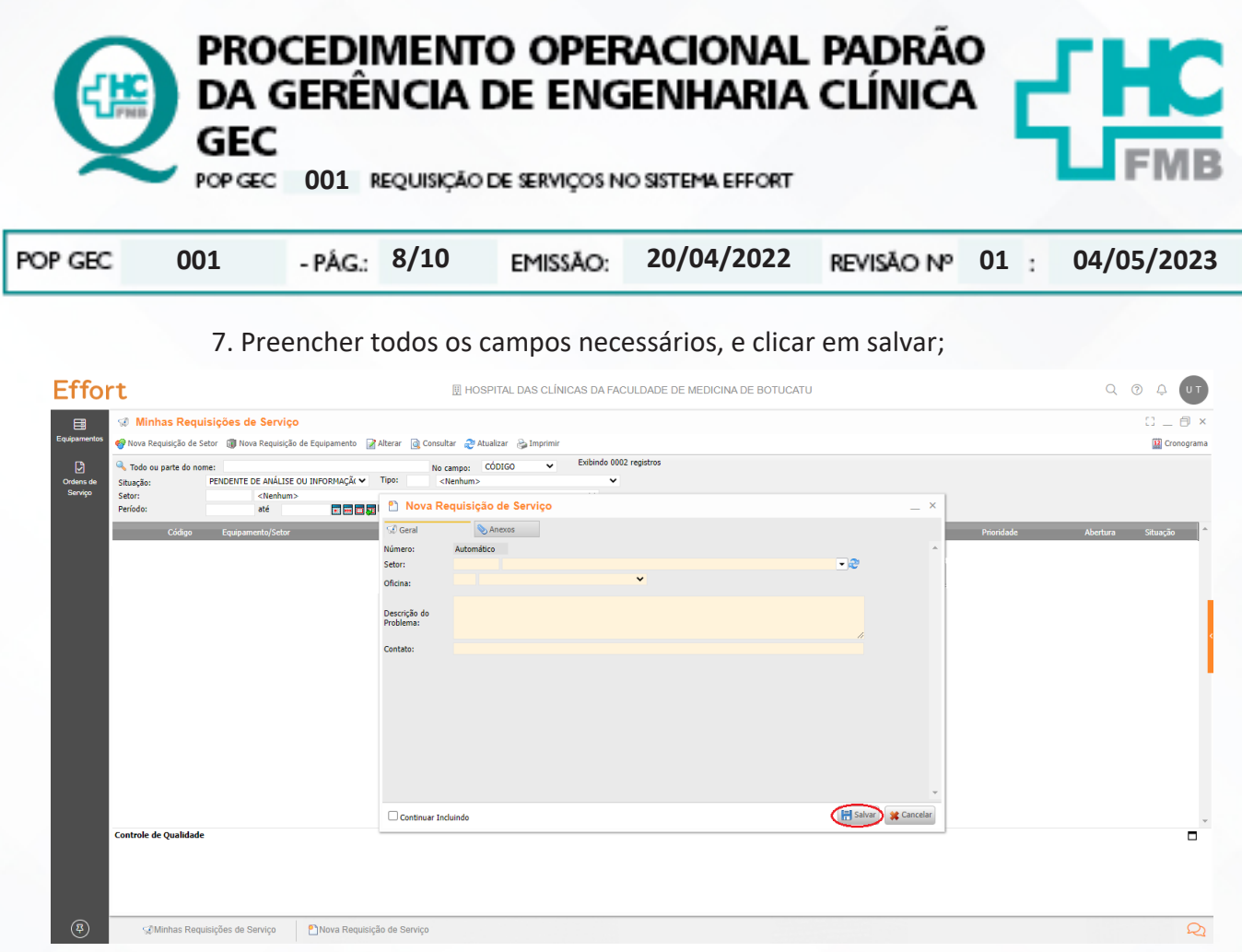

 8. Aguardar a tela onde é possível identificar o número da requisição no campo código. Esse número poderá ser usado para futuros contatos com a GEC;

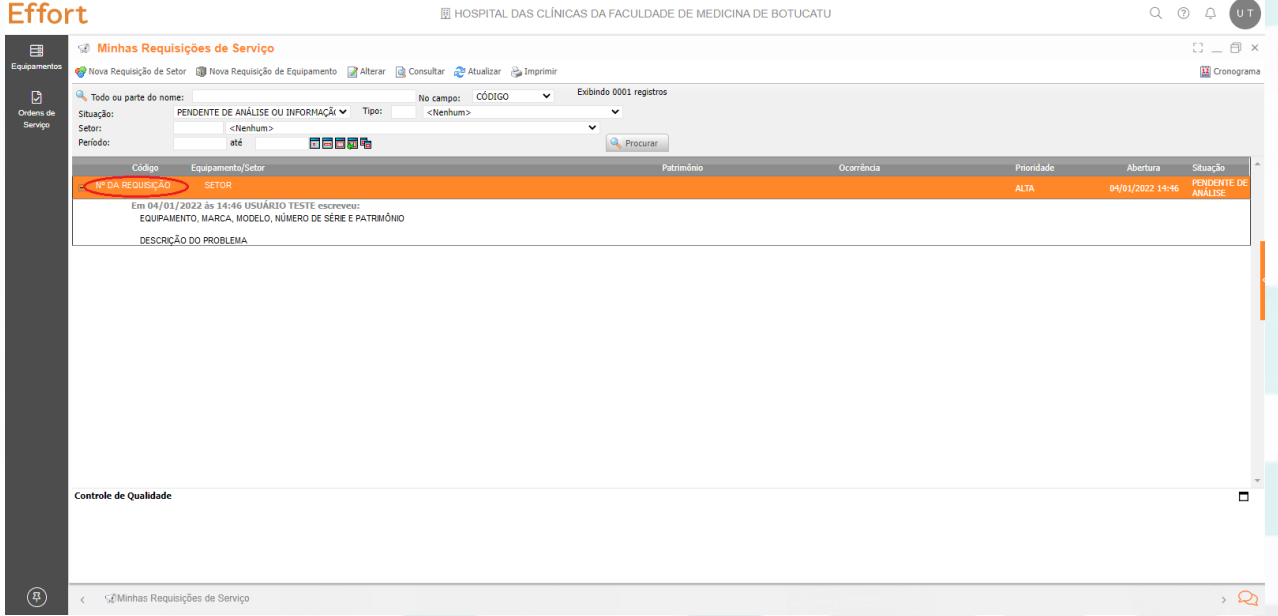

# **5. CONTINGÊNCIA:**

Caso o sistema esteja fora do ar e o chamado for urgente entrar em contato com o ramal 6111 solicitando o serviço.

HOSPITAL DAS CLÍNICAS DA FACULDADE DE MEDICINA DE BOTUCATU - UNESP<br>Av. Prof. Mário Rubers Gulmarães Montenegro, s/n - Unesp Gampus de Botucatu | CEP: 18618-607 - Botucatu - São Paulo - Brasil | Tel.: (14) 3811-6000

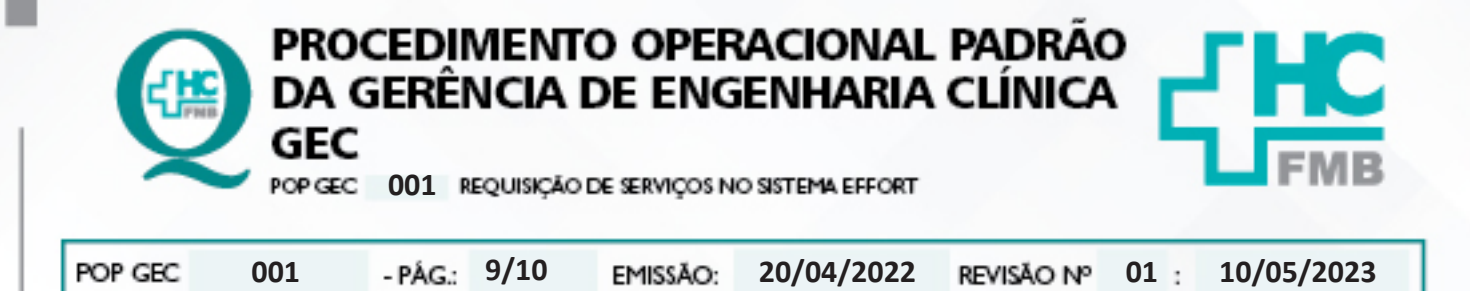

### **6. OBSERVAÇÕES:**

6.1. Caso o usuário não possua acesso ao Sistema Effort, deve-se solicitar o cadastro pelo e-mail engenhariaclinica.hcfmb@unesp.br e acessar o **POP GEC 001 – REQUISIÇÃO DE SERVIÇOS NO SISTEMA EFFORT** disponível a intranet do HCFMB.

6.2. **Avaliação / Qualificação** – Sempre que a equipe de engenharia clínica e manutenção concluem uma OS, o conteúdo é entregue por e-mail ao usuário e a tela muda para avaliação.

6.3. É OBRIGATÓRIO avaliar as OSs já fechadas, clicando em um dos rostinhos: **Verde – Bom | Amarelo – Regular | Vermelho – Ruim | X – Serviço Não Realizado**.

6.4. **Prioridade das Manutenções:** As manutenções serão realizadas de acordo com as seguintes prioridades:

• **ALTA:** São equipamentos únicos, ou seja, não possuem back-up ou possibilidade de compartilhamento entre unidades e ocasionem na interrupção da rotina do setor, este serão identificados como prioridade 1 e deverão passar por primeiro atendimento dentro de 8 horas úteis da emissão da O.S.

• **MÉDIA:** São equipamentos que possuem único back-up e não tem possibilidade de compartilhamento entre unidades, estes serão identificados como prioridade 2 e deverão passar por primeiro atendimento dentro de 16 horas úteis da emissão da O.S.

• **BAIXA:** São equipamentos que possuem mais de um back-up e ou possibilidade de compartilhamento entre unidades sem prejuízo aos serviços, estes serão identificados como prioridade 3 e poderão passar por primeiro atendimento em até 24 horas úteis após o recebimento da O.S.

## **7. AUTORES E REVISORES**

**7.1. Autores / Colaboradores:** Vinícius Tadeu Ramires e Isabella Dota de Sá.

**7.2. Revisores:** Diego de Assis Rossitti.

## **8. REFERÊNCIAS BIBLIOGRÁFICAS:**

Não se Aplica

HOSPITAL DAS CLÍNICAS DA FACULDADE DE MEDICINA DE BOTUCATU - UNESP<br>Av. Prof. Mário Rubers Gulmarães Montenegro, x/n-Unesp Gampus de Botucatu | CEP: 18618-687 - Botucatu - São Paulo-Brasil | Tel: (14) 3811-6000

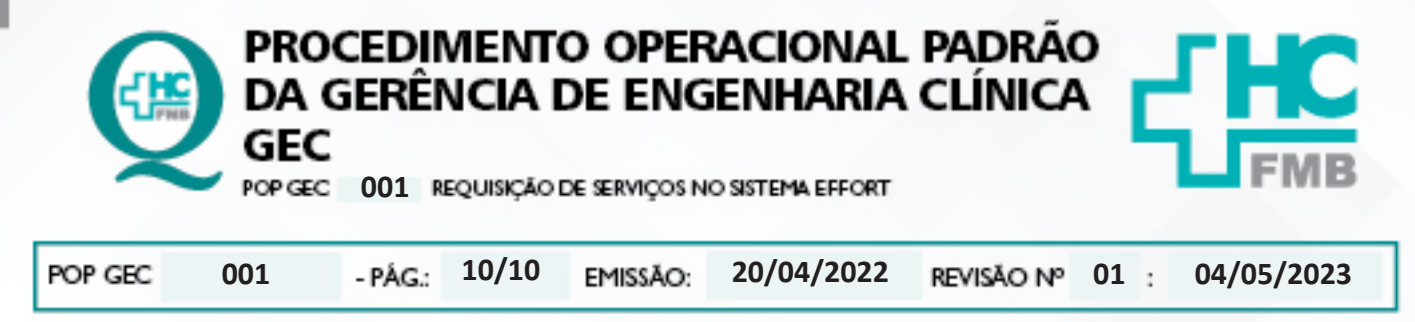

TERMO DE AUTORIZAÇÃO DE DIVULGAÇÃO ELETRÔNICA E APROVAÇÃO DE DOCUMENTO 9.